## **Requisitions – Manage Requisitions**

• Attached is a sheet of definitions for the various "states" your requisition may be in at any given time in the process.

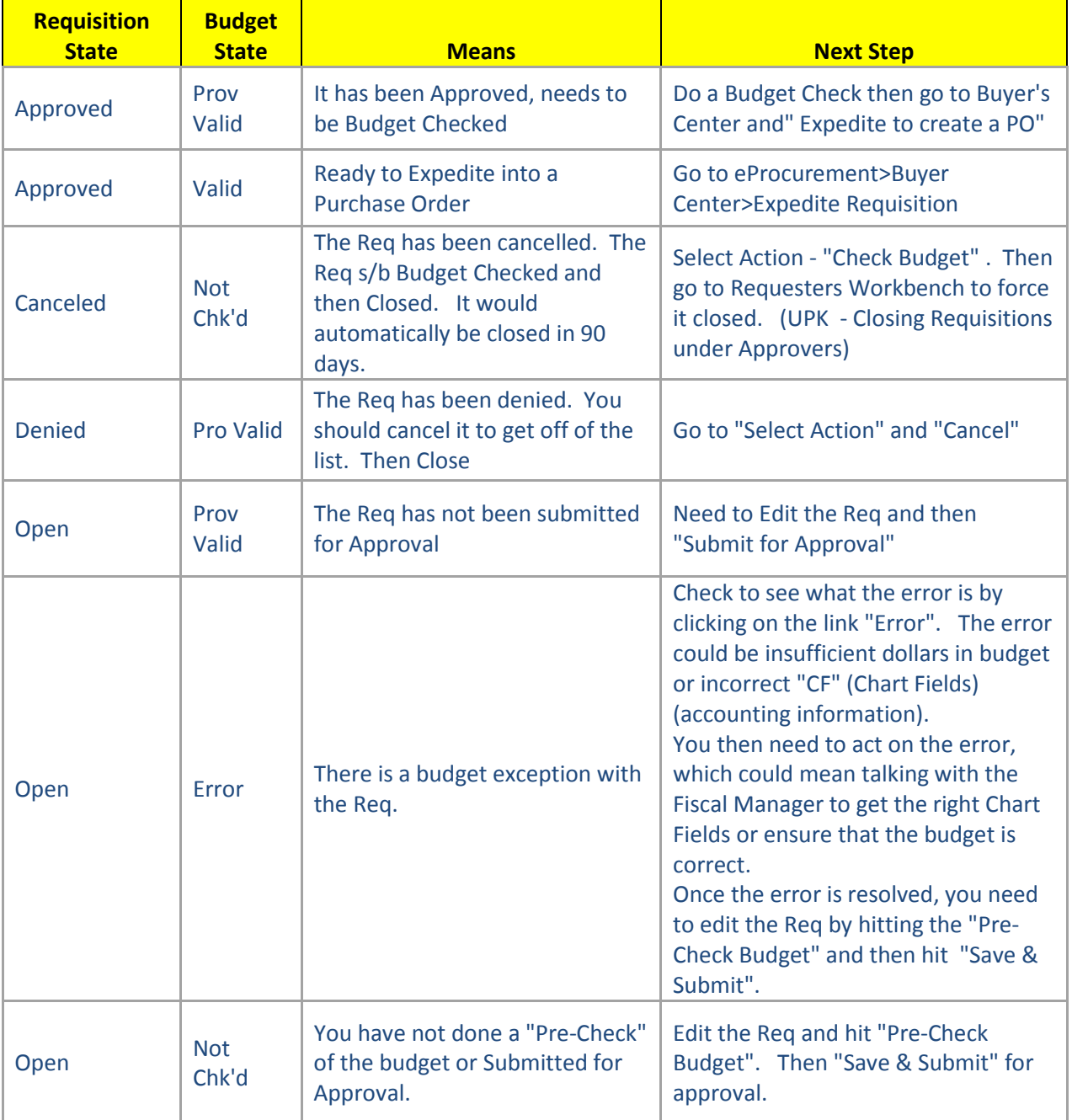

## **Manage Requisition "Request State" Definitions**

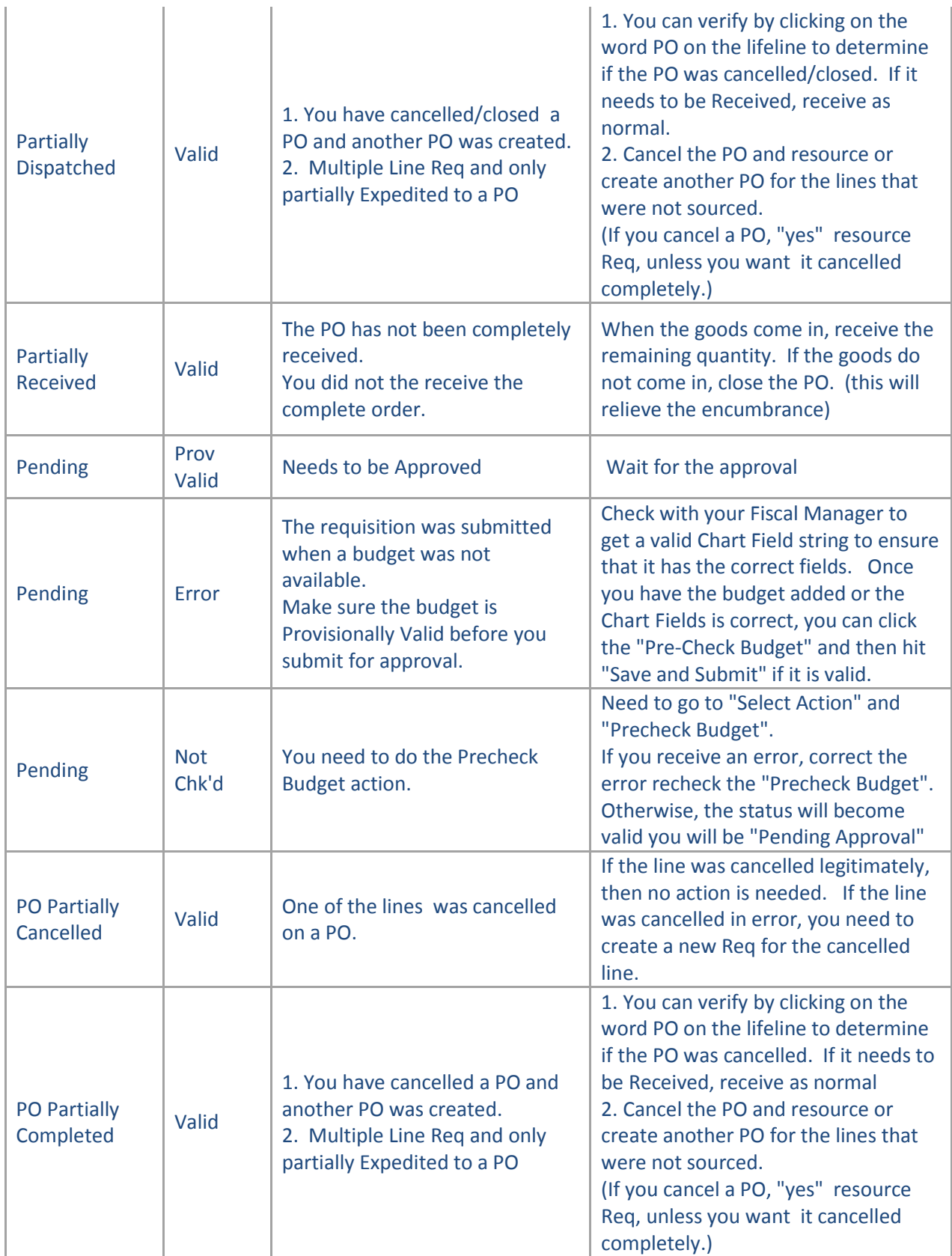

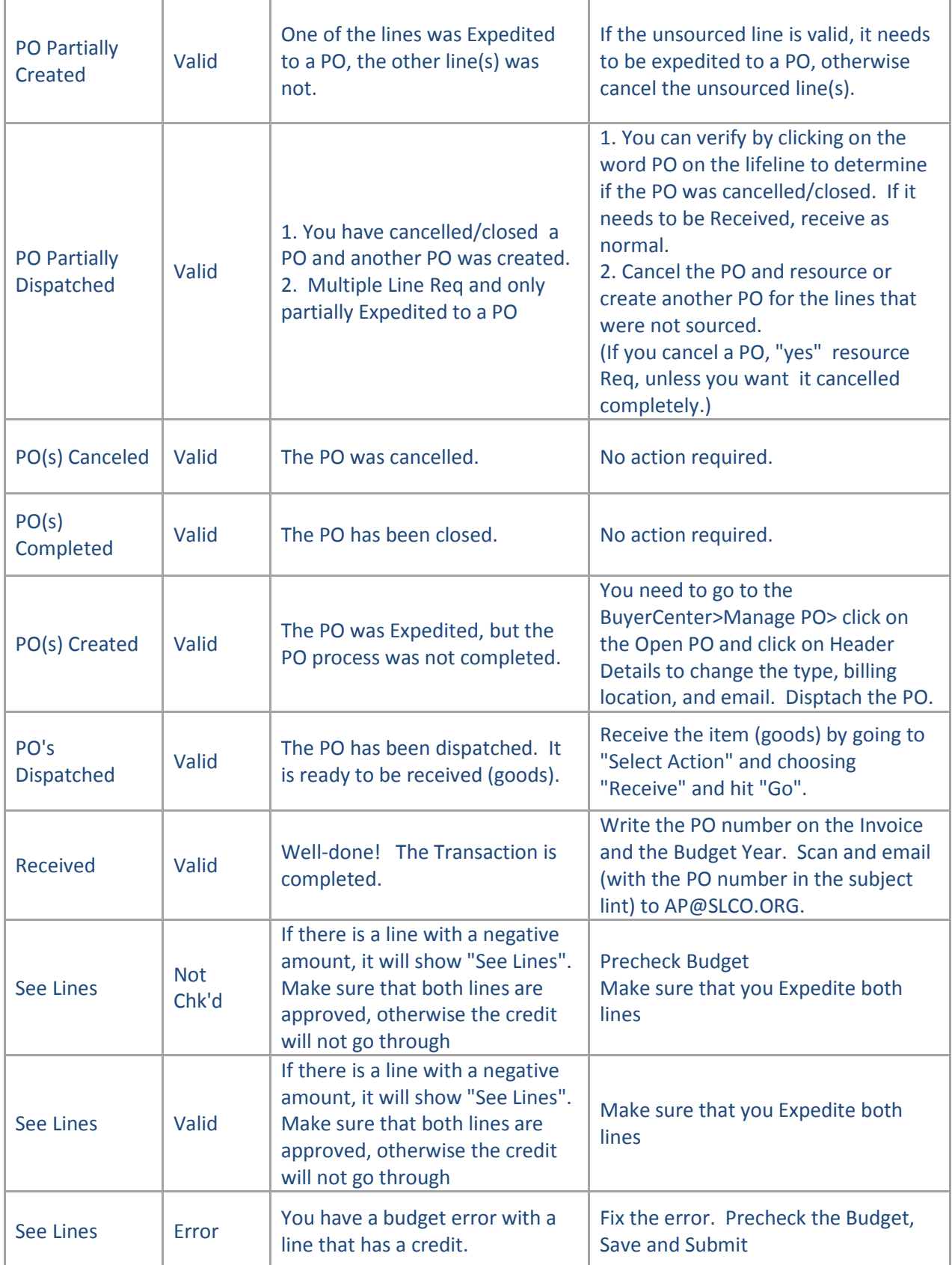